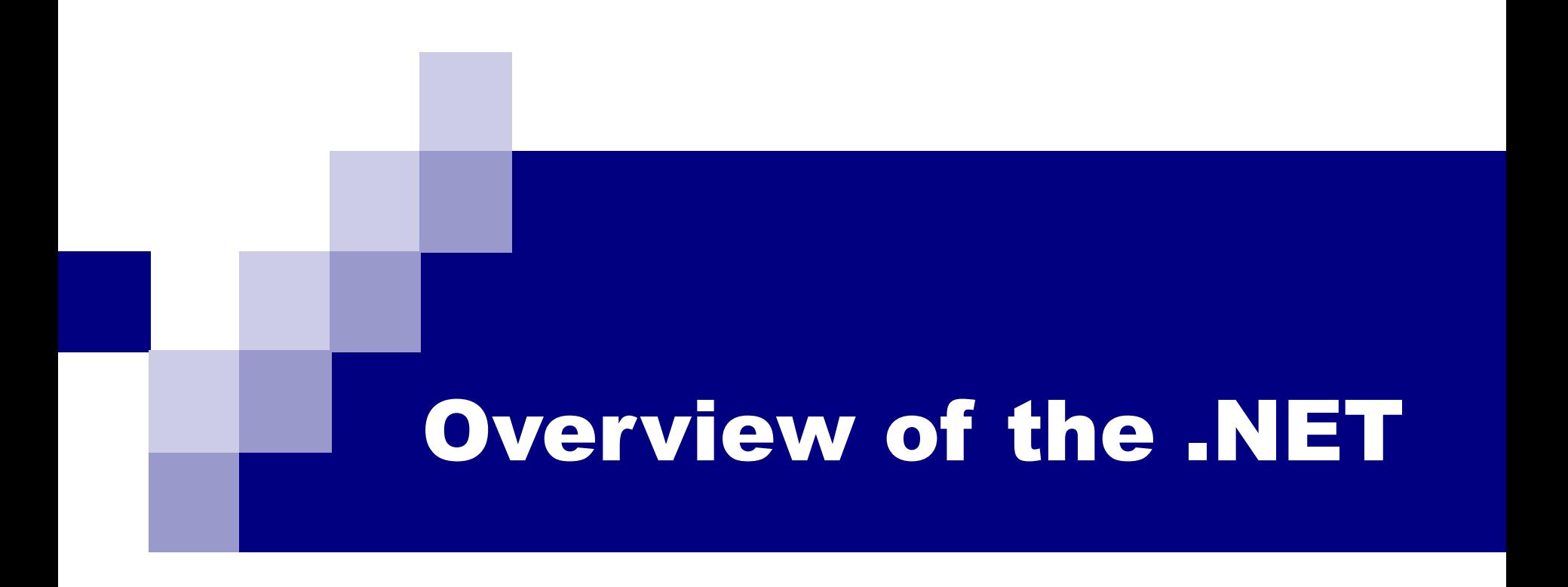

# **Overview**

- Compilation and interpretation
- Virtual machines
- Simple C# program
- CIL, ildasm util
- CLR
- .NET Framework
- JIT, NGEN
- CLS
- .NET 6
- Compare C  $++$ , C  $#$  (.NET) method call performance

# Compilation (**Ahead-of-Time**) and interpretation

- A program written in a high level language can run in two ways
	- ◻ Compiled into a program in the native machine language and then run on the target machine.
	- ◻ Directly interpreted and the execution is simulated within an interpreter.

# Compilation and interpretation

### ■ How is a C++ program executed on linprog?

- <sup>◻</sup> *cl try.cpp*  compiling the program into machine code
- $\Box$  Try.exe  $\Box$  running the machine code
- How is a JavaScript program executed?
	- <sup>◻</sup> *cscript.exe* try.js
	- ◻ The program just runs, no compilation phase
	- ◻ The program *cscript* is the software environment that understands JavaScript language. The program try.js is executed (interpreted) within the environment.
- In general, which approach is more efficient?

# Compilation and interpretation

■ In general, which approach is more efficient?  $\Box$  A[i][j] = 1;

### Compilation:

mov eax, DWORD PTR \_i\$[ebp] imul eax, 20 lea ecx, DWORD PTR \_A\$[ebp+eax] mov edx, DWORD PTR \_j\$[ebp] mov DWORD PTR [ecx+edx\*4], 1

### Interpretation:

- create a software environment that understand the language
- put 1 in the array entry  $A[i][j];$

# Compilation and interpretation

- In general, which approach is more efficient?
	- $\Box$  A[i][j] = 1;

### Compilation:

mov eax, DWORD PTR \_i\$[ebp] imul eax, 20 lea ecx, DWORD PTR \_A\$[ebp+eax] mov edx, DWORD PTR \_j\$[ebp] mov DWORD PTR [ecx+edx\*4], 1

#### Interpretation:

- create a software environment that understand the language
- put 1 in the array entry  $A[i][j];$
- For the machine to put 1 in the array entry A[i][j], that code sequence still needs to be executed.
- Most interpreter does a little more than the barebone "real work."
- Compilation is always more efficient!!
- Interpretation provides more functionality. E.g. for debugging One can modify the value of a variable during execution.

# Compilers versus Interpreters

- Compilers "try to be as smart as possible" to fix decisions that can be taken at compile time to avoid to generate code that makes this decision at run time
	- ◻ Type checking at compile time vs. runtime
	- □ Static allocation
	- □ Static linking
	- ◻ Code optimization
- Compilation leads to better performance in general
	- ◻ Allocation of variables without variable lookup at run time
	- ◻ Aggressive code optimization to exploit hardware features

# Compilers versus Interpreters

### ■ Benefit of interpretation?

- ◻ Interpretation facilitates interactive debugging and testing
	- Interpretation leads to better diagnostics of a programming problem
	- Procedures can be invoked from command line by a user
	- Variable values can be inspected and modified by a user
- ◻ Some programming languages cannot be purely compiled into machine code alone
	- Some languages allow programs to rewrite/add code to the code base dynamically
	- Some languages allow programs to translate data to code for execution (interpretation)
	- JavaScript Eval() function var  $x = 10$ ; var  $y = 20$ ; var  $a = eval("x * y") + "";$ var  $b = eval("2 + 2") + "$ var c = eval("x + 17") + " "; var res  $=$  a + b + c; The result of res will be: "200 4 27"

# Virtual Machines (for programming language)

- A virtual machine executes an instruction stream in software
- Adopted by Pascal, Java, Smalltalk-80, C#, functional and logic languages, and some scripting languages
	- ◻ Pascal compilers generate P-code that can be interpreted or compiled into object code
	- $\Box$  Java compilers generate bytecode that is interpreted by the Java virtual machine (JVM)
	- ◻ C#, VB.NET compilers generate CIL (**Common Intermediate Language**) that is interpreted by the CLR virtual machine
	- ◻ The CLR may translate CIL into machine code by just-in-time (JIT) compilation

# Compilation and Execution on Virtual Machines

- Compiler generates intermediate program
- Virtual machine interprets the intermediate program

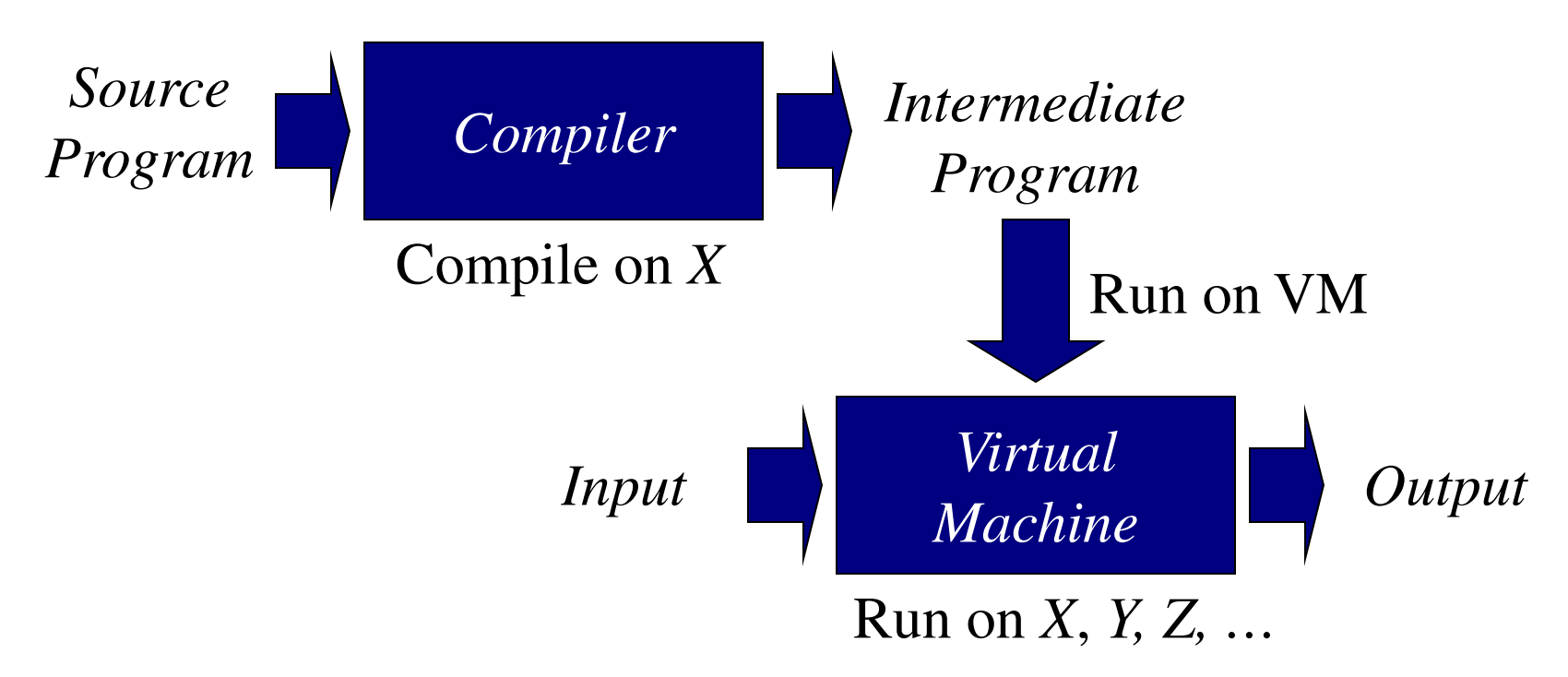

## Two Steps Compilation Process

### Compilation is done in two steps:

- ◻ At compile time: compile each language (C#,VB.Net, C++, etc) to Common Intermediate Language (CIL)
- ◻ At runtime: Common Language Runtime (CLR) uses a Just In Time (JIT) compiler to compile the CIL code to the native code for the device used

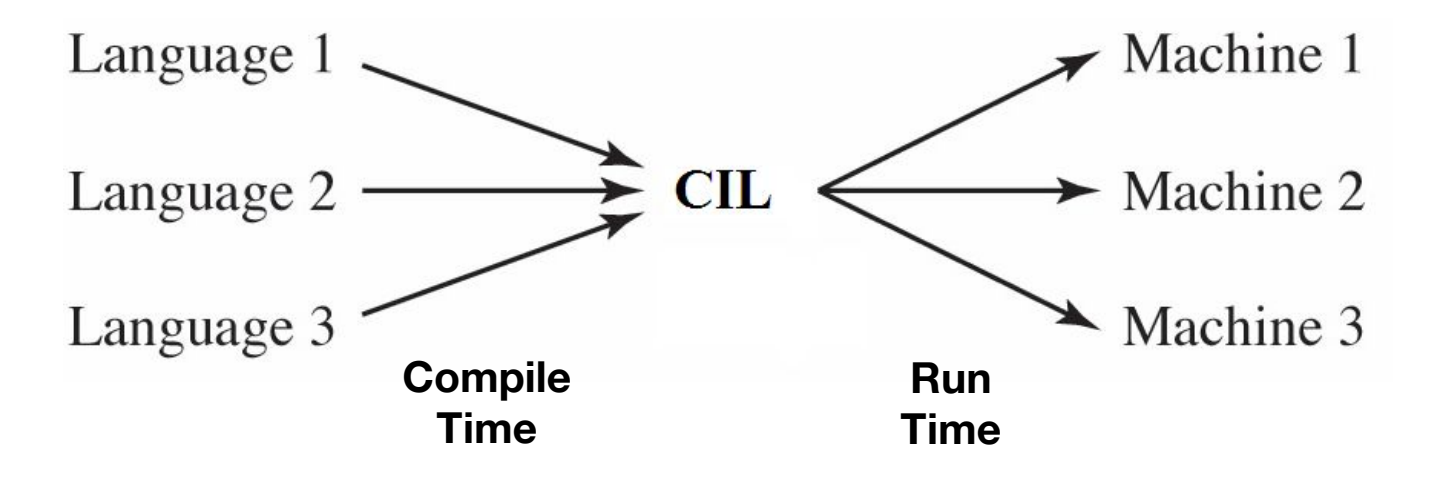

# Simple C# program

```
namespace SimpleConsoleApplication
{<br>}
  class Program
 { 
      static void Main(string[] args)
\{int init =10;
        int rate =5;
       int pos = init + rate * 60;
        System.Console.WriteLine(pos);
 }
 }
}
```
# C# -> CIL Using ildasm

.method private hidebysig static void Main(string[] args) cil managed

{ .entrypoint .maxstack 3 .locals init ([0] int32 'init', [1] int32 rate, [2] int32 pos) ldc.i4.s 10 stloc.0 ldc.i4.5 stloc.1 ldloc.0 ldloc.1 ldc.i4.s 60 mul add stloc.2 ldloc.2 call void [mscorlib]System.Console::WriteLine(int32) ret }

#### .maxstack 3

.locals init ([0] int32 'init', [1] int32 rate, [2] int32 pos)

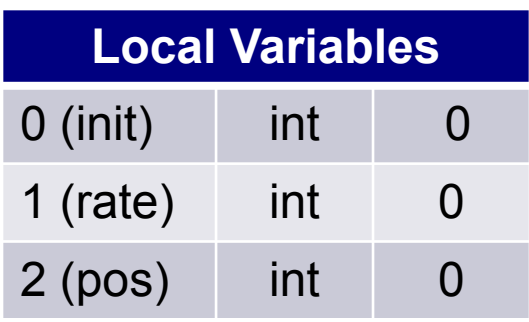

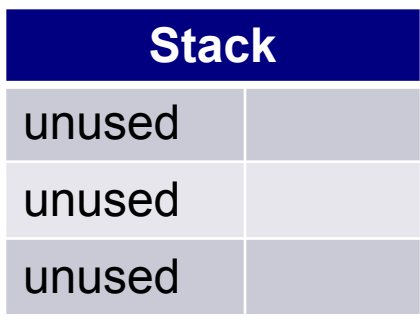

### ldc.i4.s 10

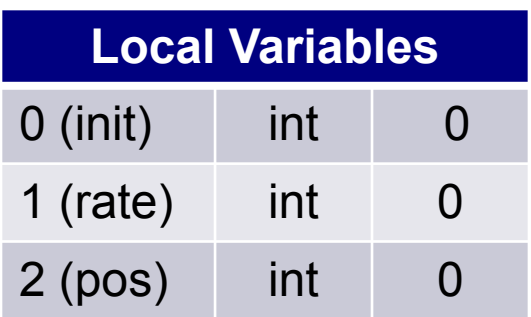

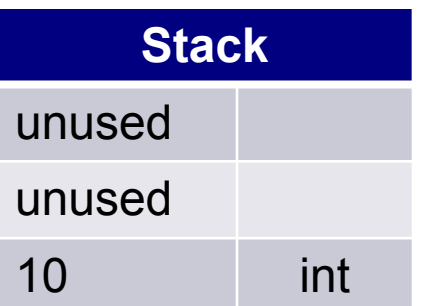

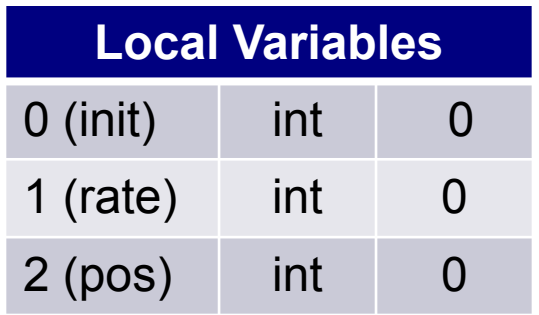

 $\overline{\phantom{a}}$ 

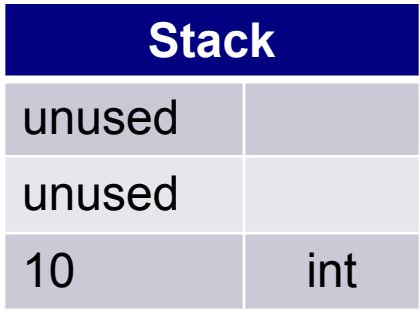

### stloc.0

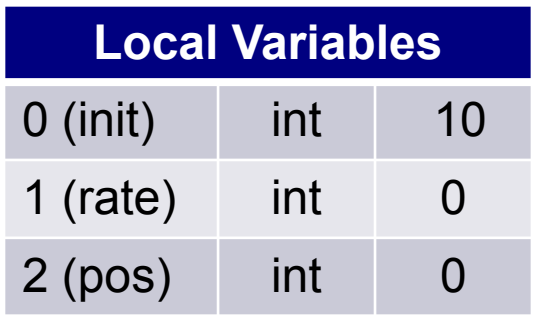

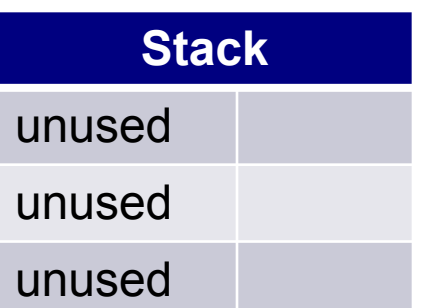

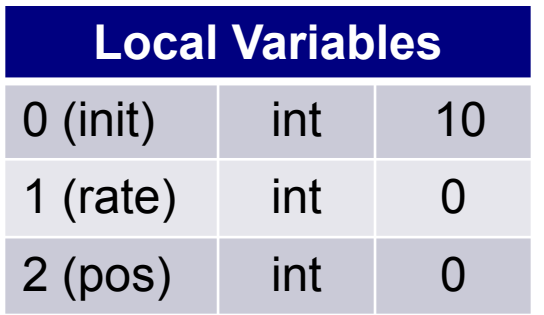

I

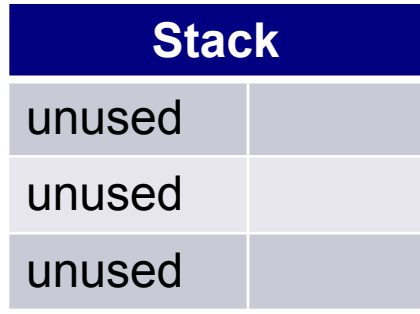

### ldc.i4.5

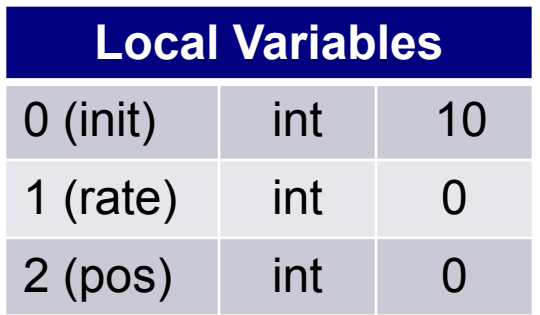

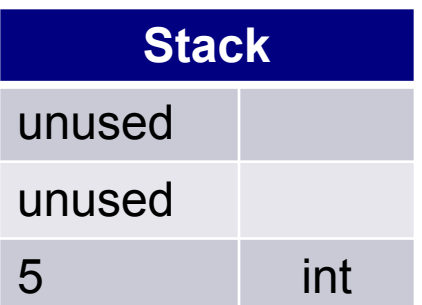

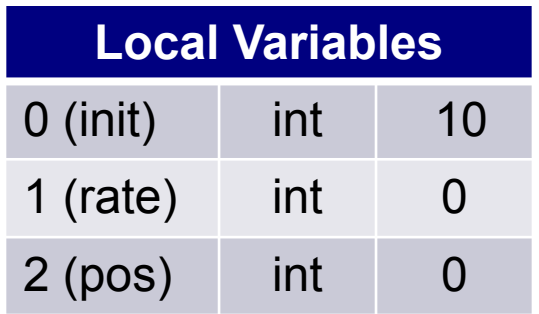

 $\overline{\phantom{a}}$ 

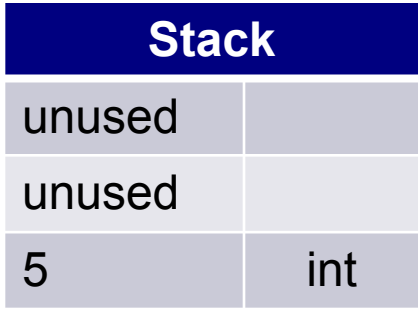

stloc.1

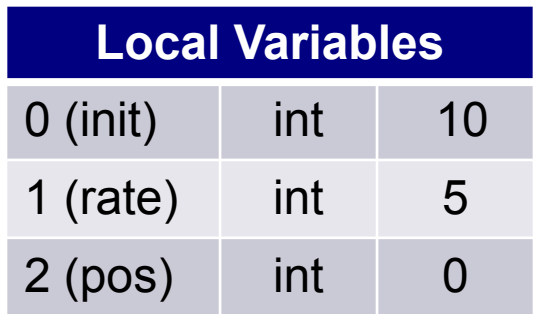

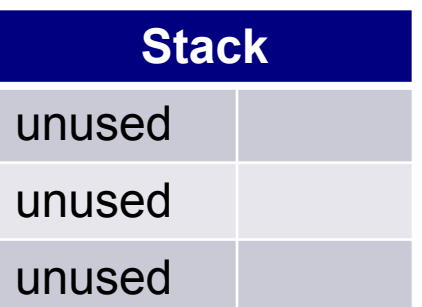

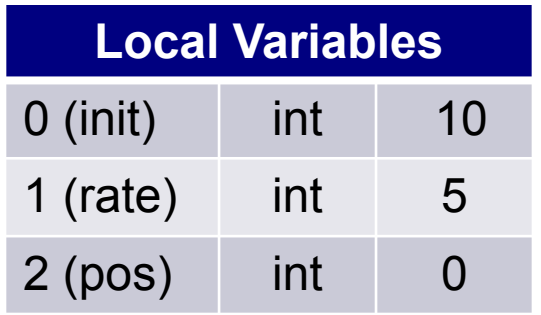

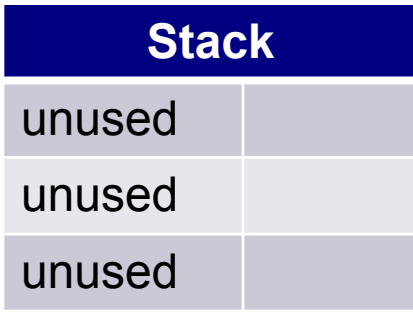

# ldloc.0 ldloc.1

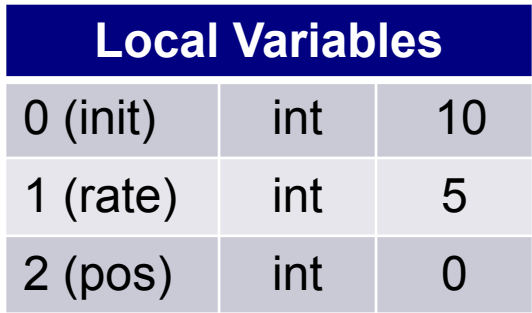

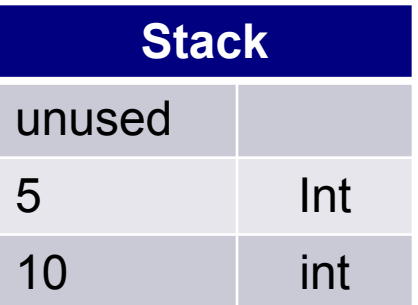

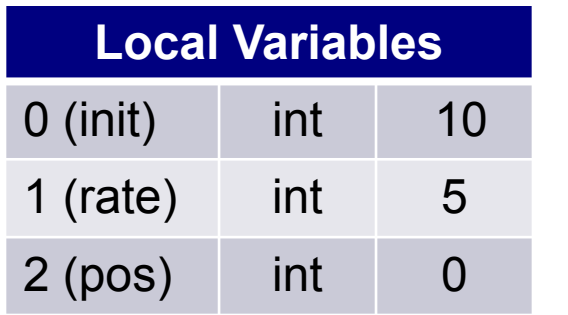

I

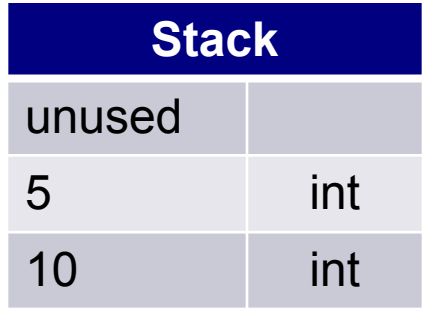

### ldc.i4.s 60

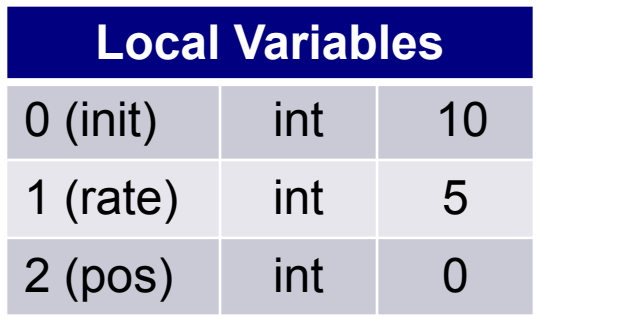

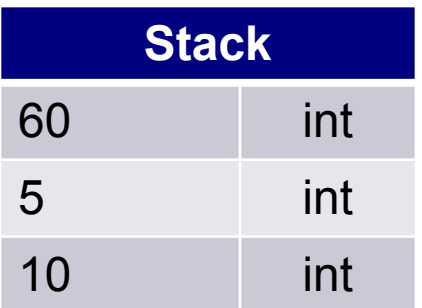

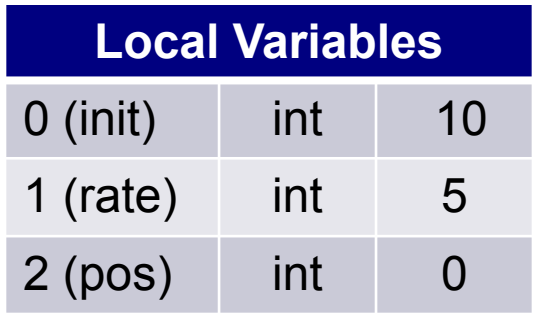

 $\overline{\phantom{a}}$ 

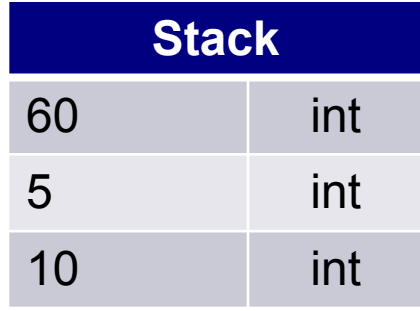

mul

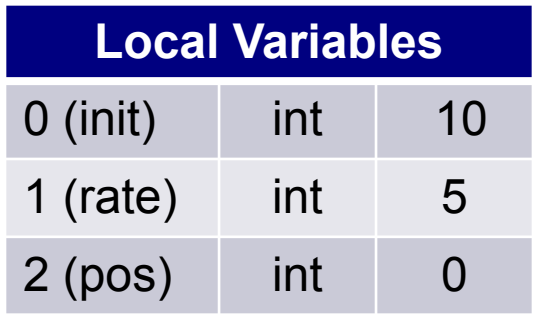

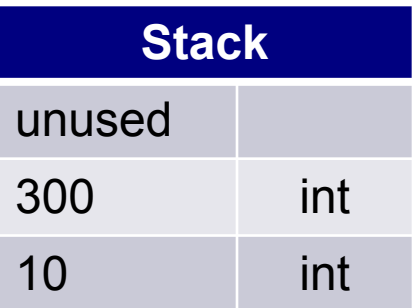

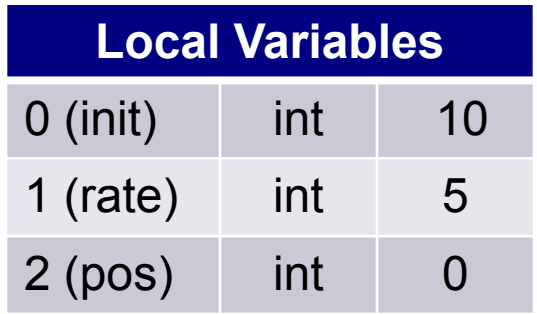

 $\overline{\phantom{a}}$ 

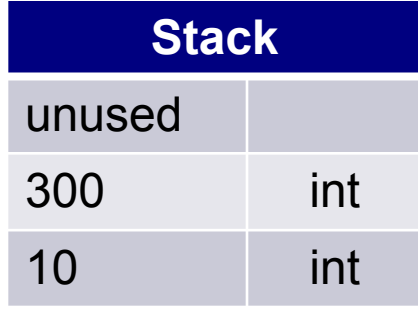

add

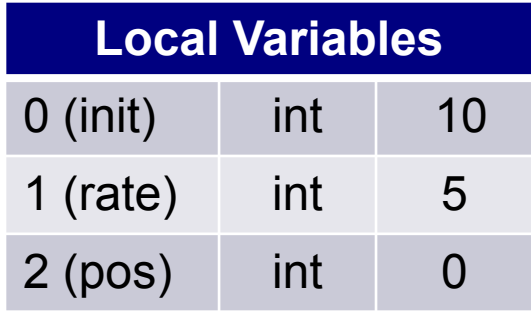

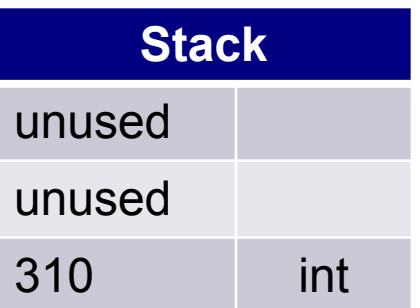

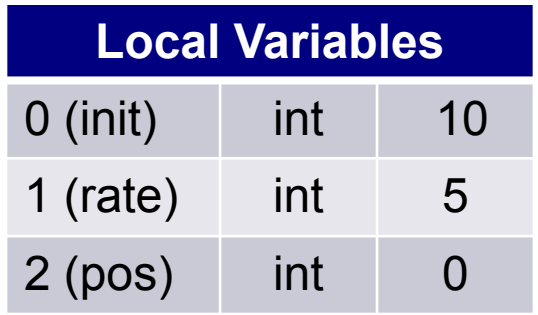

I

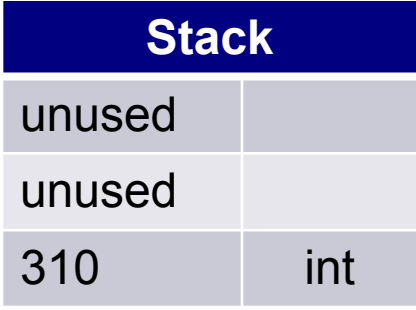

stloc.2

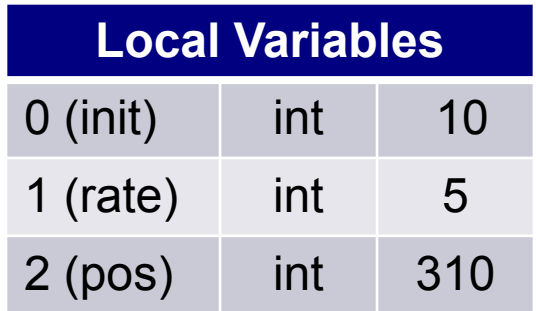

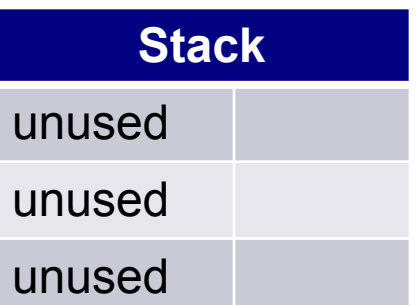

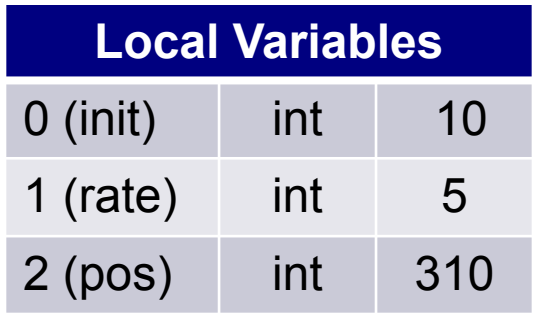

 $\overline{\phantom{a}}$ 

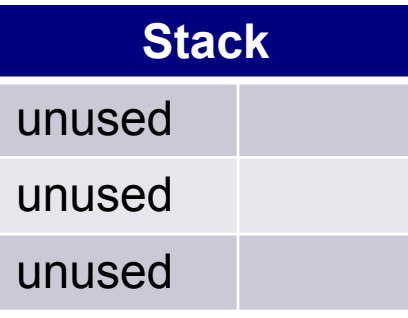

ldloc.2

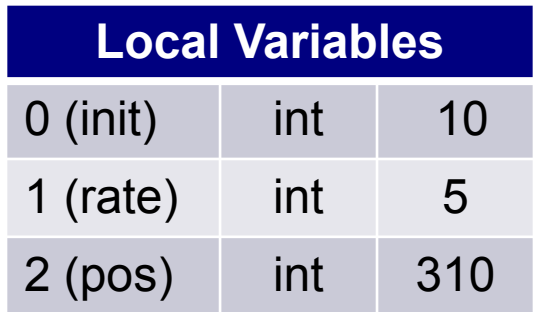

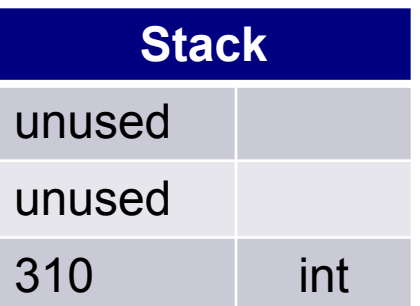

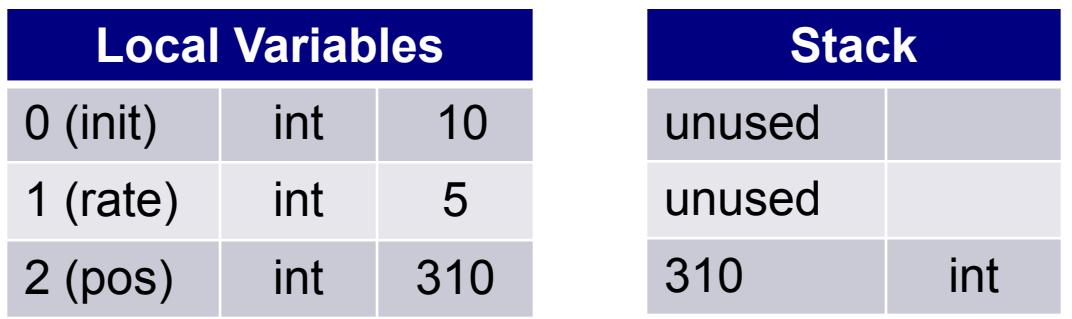

call void mscorlib]System.Console::WriteLine(int32) ret

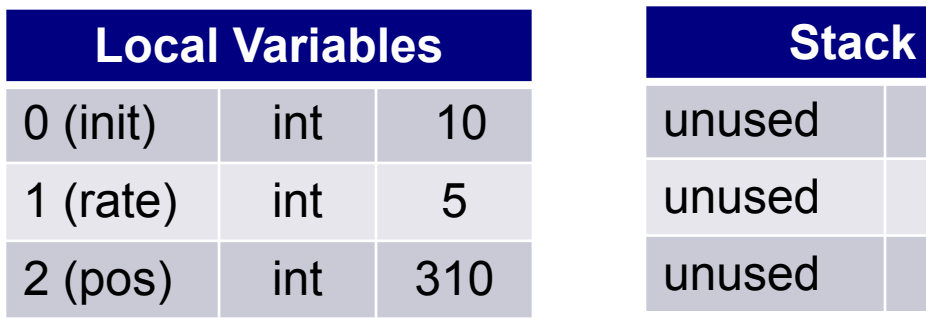

# Common Intermediate Language (CIL)

- Much like the native languages of devices.
- CIL was originally known as Microsoft Intermediate Language (MSIL).
- CIL is a CPU- and platform-independent instruction set.
- It can be executed in any environment supporting the .NET framework

# Common Language Runtime (CLR)

- The Common Language Runtime (CLR) manages the execution of code.
- CLR uses Just-In-Time (JIT) compiler to compile the CIL code to the native code for device used.
- Through the runtime compilation process CIL code is verified for safety during runtime, providing better security and reliability than natively compiled binaries.
- Native image generator compilation (NGEN) can be used to produces a native binary image for the a specific environment. What is the point?

# Compilation Process

So if we have 3 programming languages and 3 devices, how many compilers do we need?

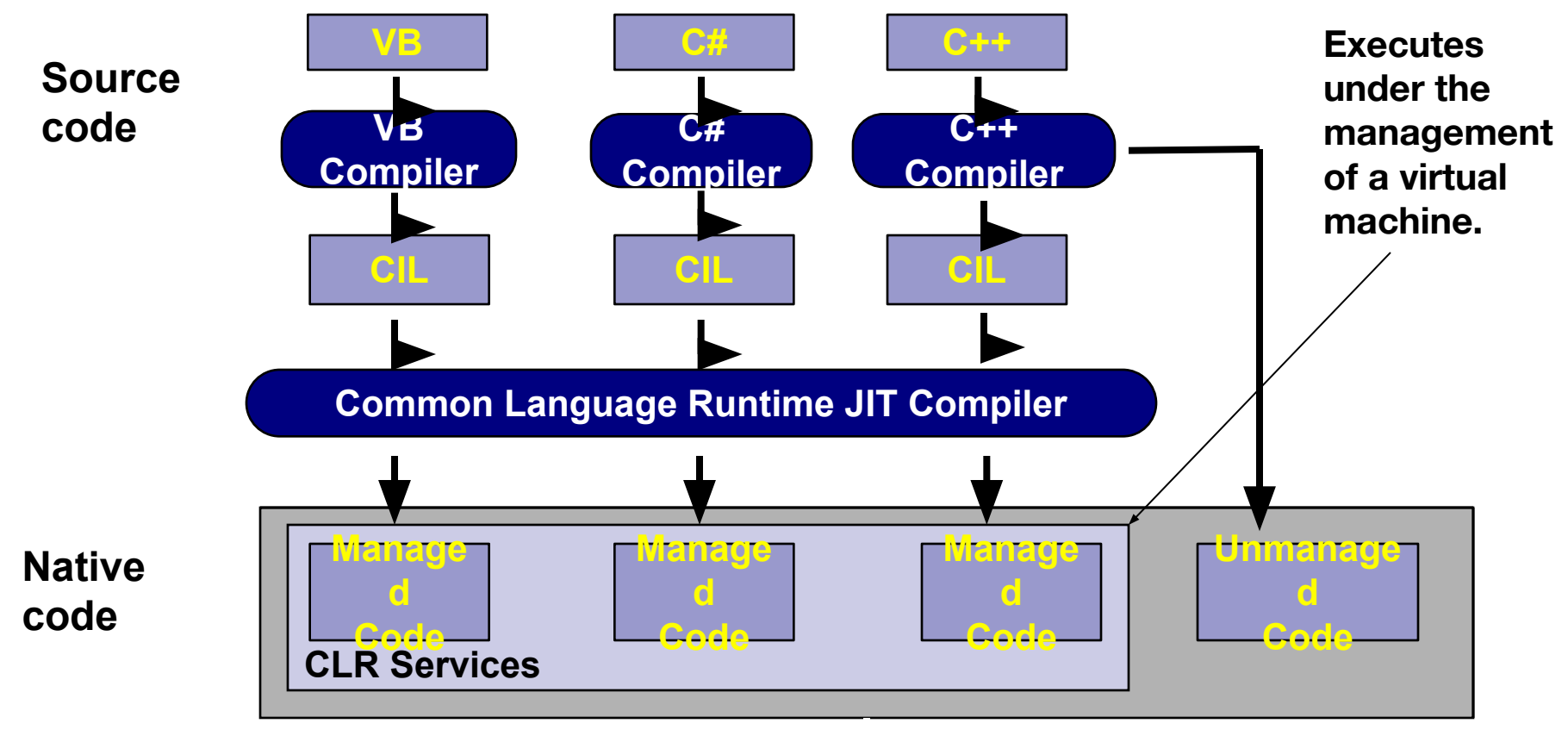

**Operating System Services**

# Platform and Language Independent

- What we have described so far will lead us to Platform independent environment. How?
- Can we use compiled classes written in X language in a program written in Y language?
- $\blacksquare$  VB.NET + C#.NET code

## Language interoperability

#### ■ All .NET languages can interoperate

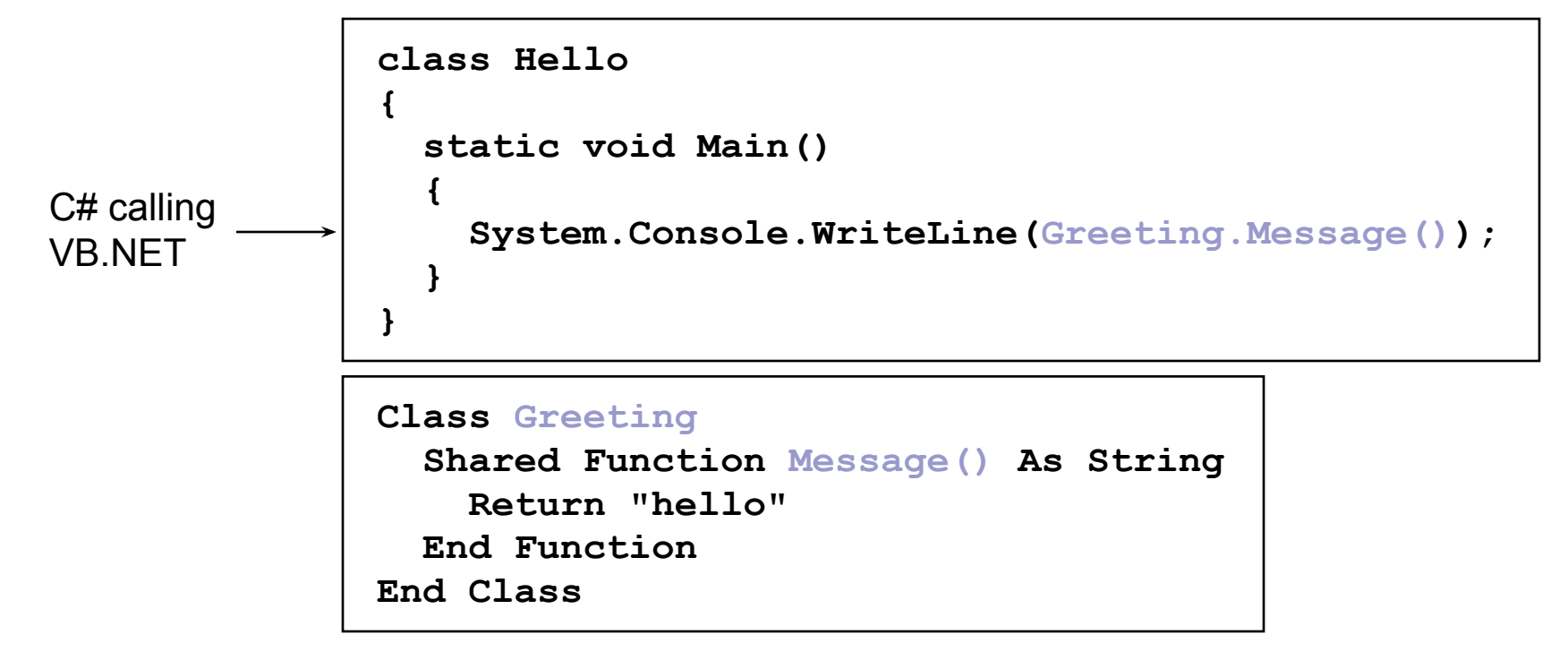

### Execution engine

- *Common Language Runtime* (CLR) is the execution engine
	- ◻ loads IL
	- ◻ compiles IL
	- ◻ executes resulting machine code

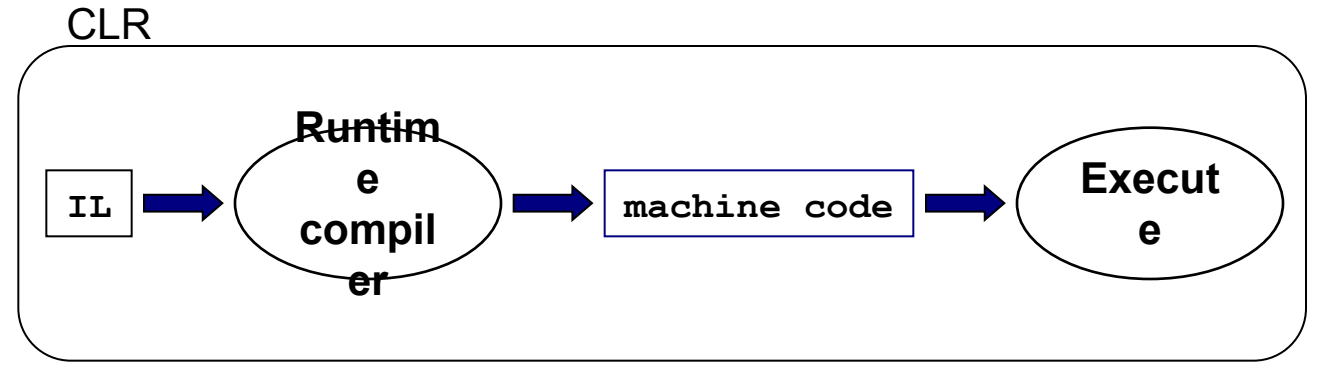

# JIT runtime compile

- CIL is compiled into machine code at runtime by the CLR
	- ◻ compiles methods as needed
	- ◻ called *just in time* (JIT) compile
- JIT compilation model:
	- first time method is called the IL is compiled and optimized
	- ◻ compiled machine code is cached in transient memory
	- ◻ cached copy used for subsequent calls

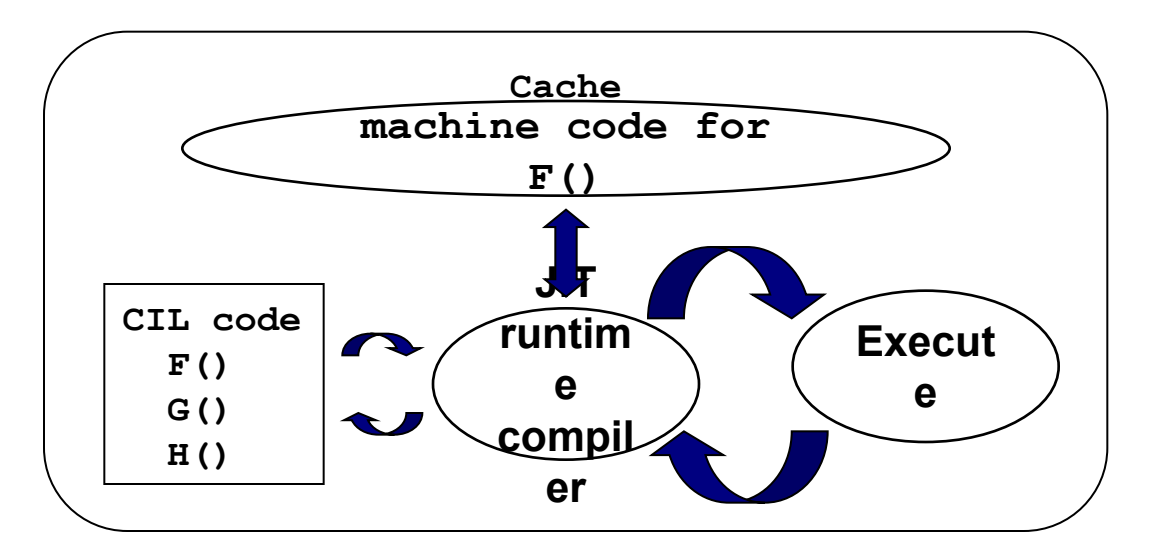

## NGEN install time compile

- Can compile CIL into machine code when app installed
	- ◻ use native image generator **ngen.exe**
	- ◻ can speed startup time since code pre-compiled
	- ◻ but cannot do as many optimizations
	- □ original IL must still be available for type information

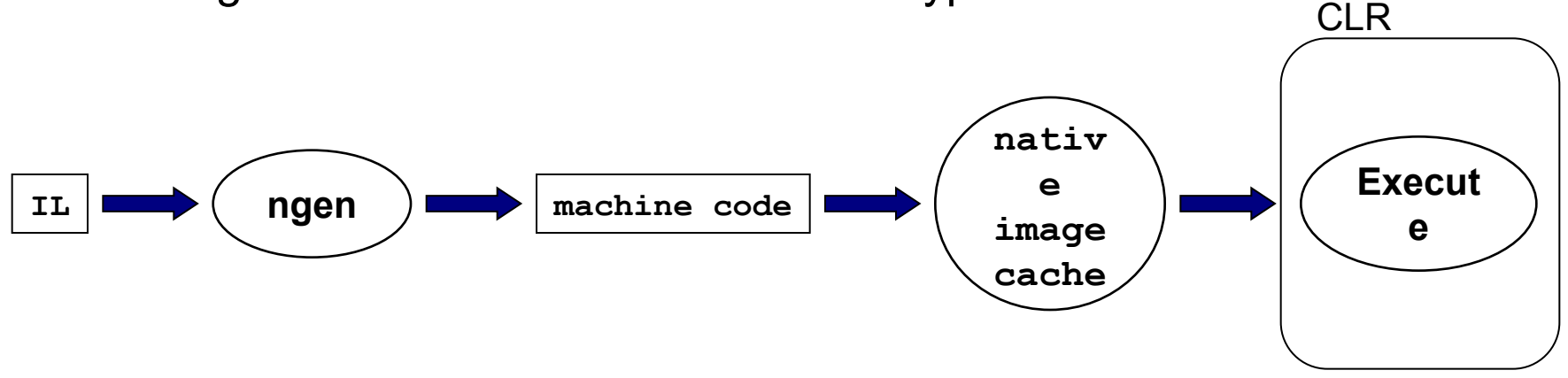

# Language variability

Not all .NET languages have exactly the same capabilities

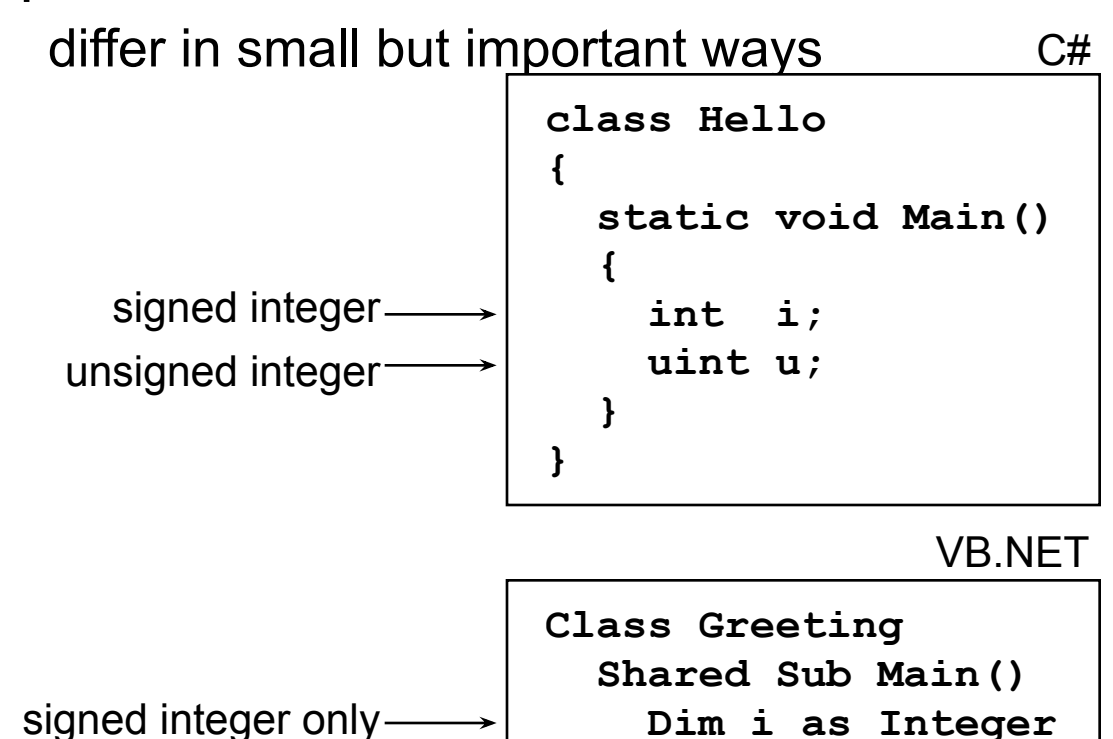

 **End Sub End Class**

# Common Language **Specification**

- Common Language Specification (CLS) defines type subset
	- ◻ required to be supported by all .NET languages
	- ◻ limiting code to CLS maximizes language interoperability
	- ◻ code limited to CLS called *CLS compliant*

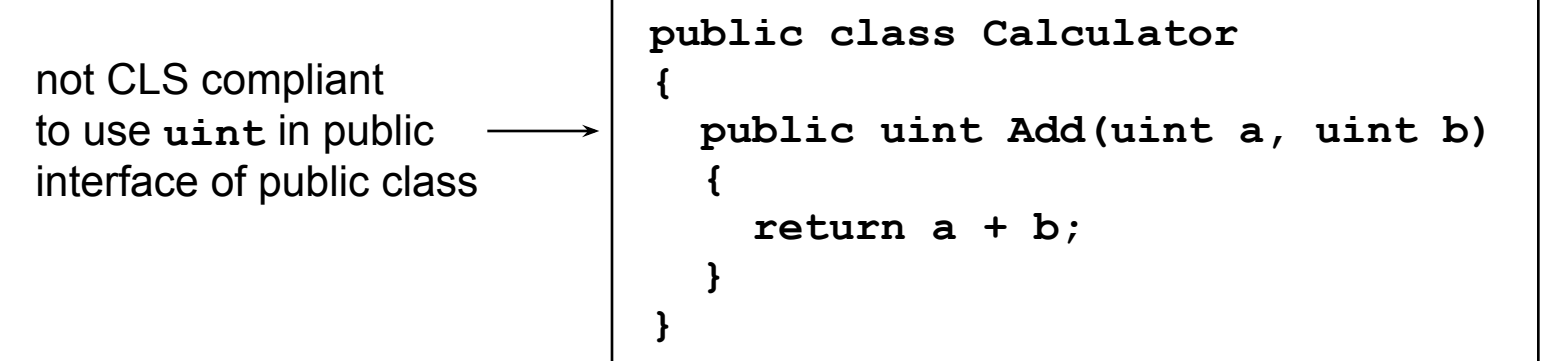

## CLS,CLR/CTS & Languages

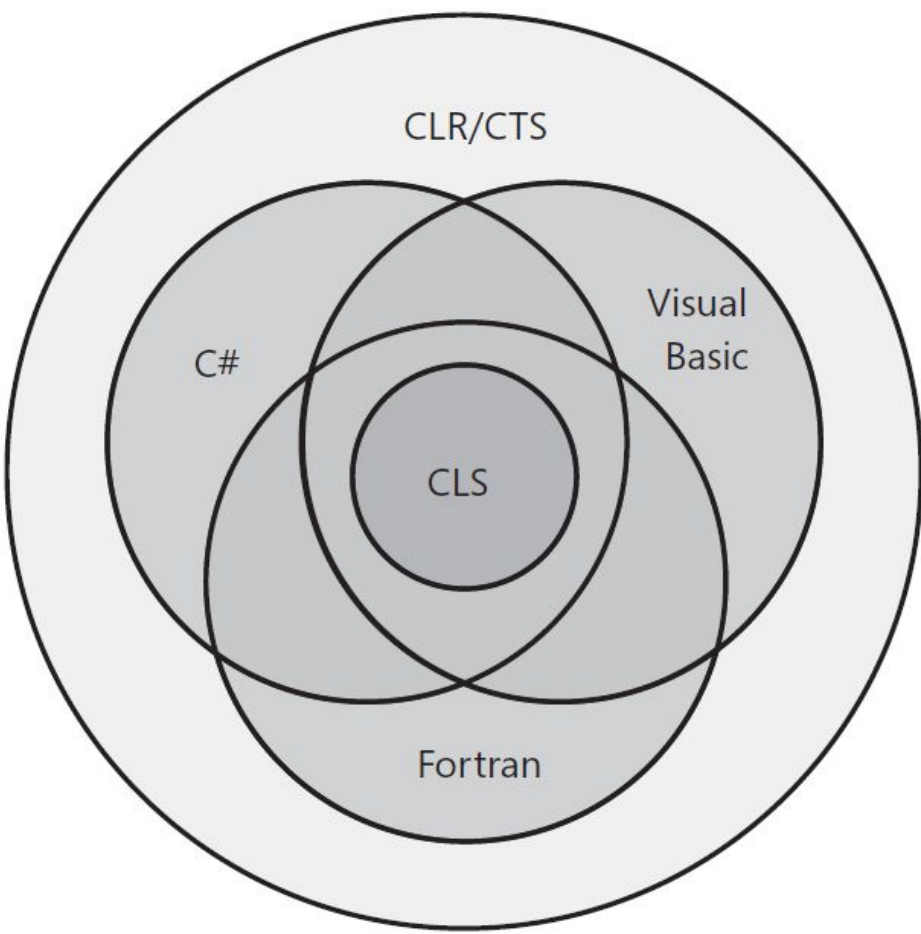

Languages offer a subset of the CLR/CTS and a superset of the CLS (but not necessarily the same superset).

# The big picture of .NET Platforms

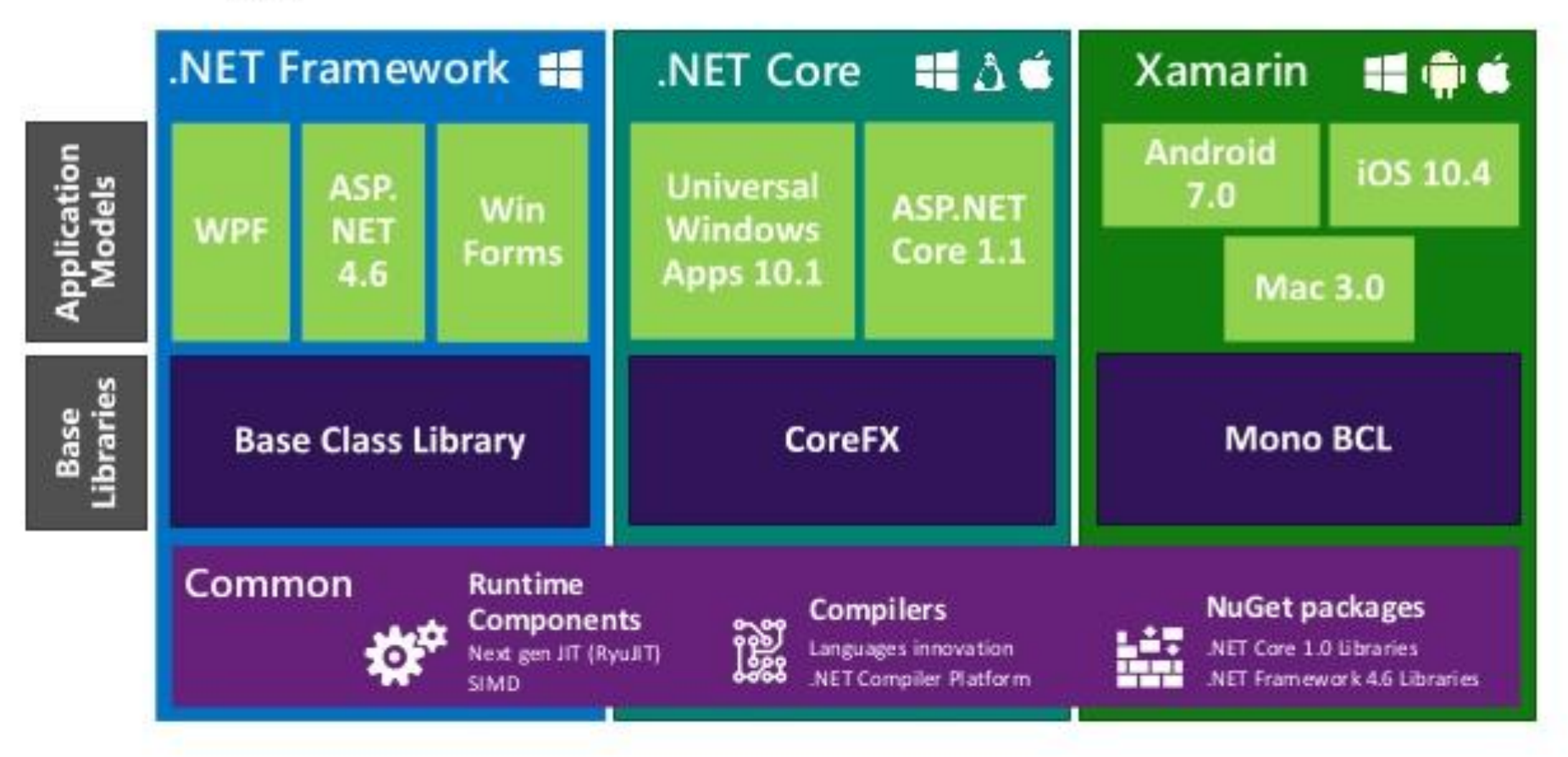

DO

# $NET - A$  unified platform

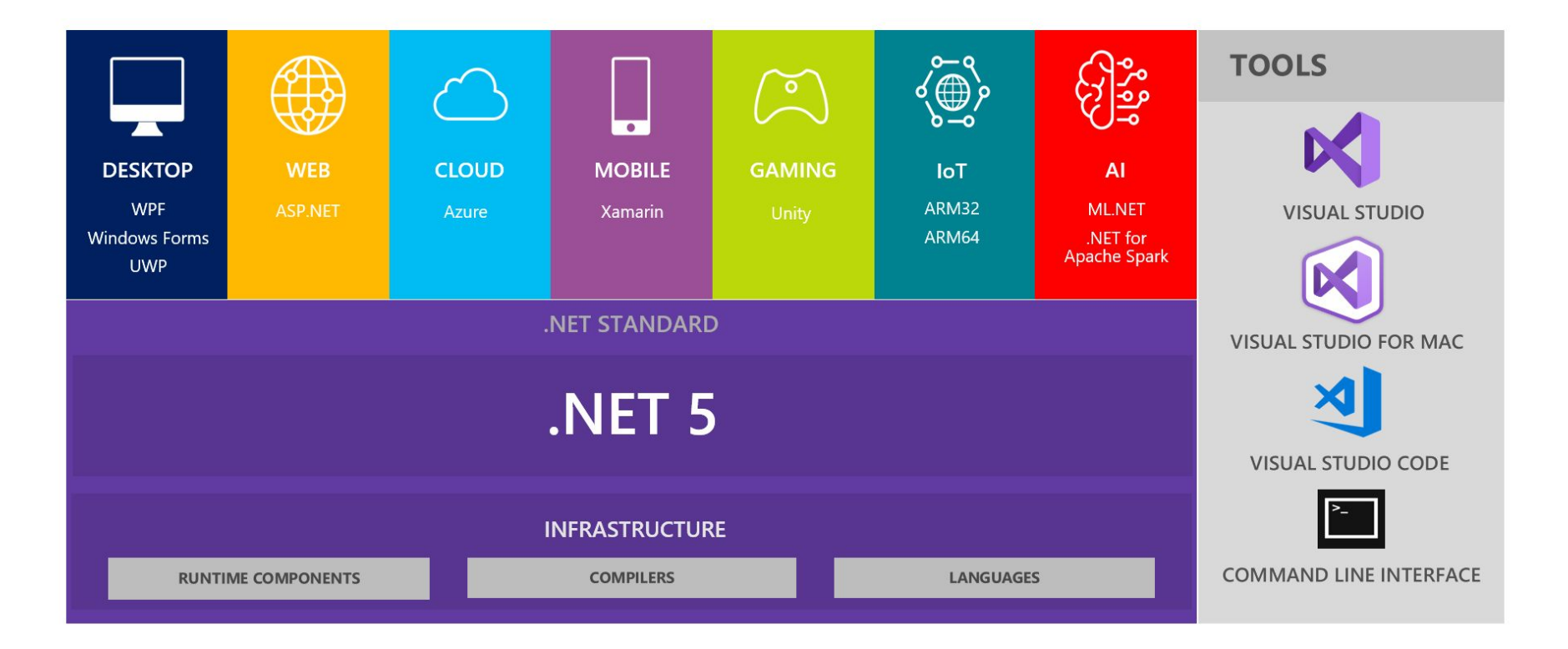

### .NET Schedule

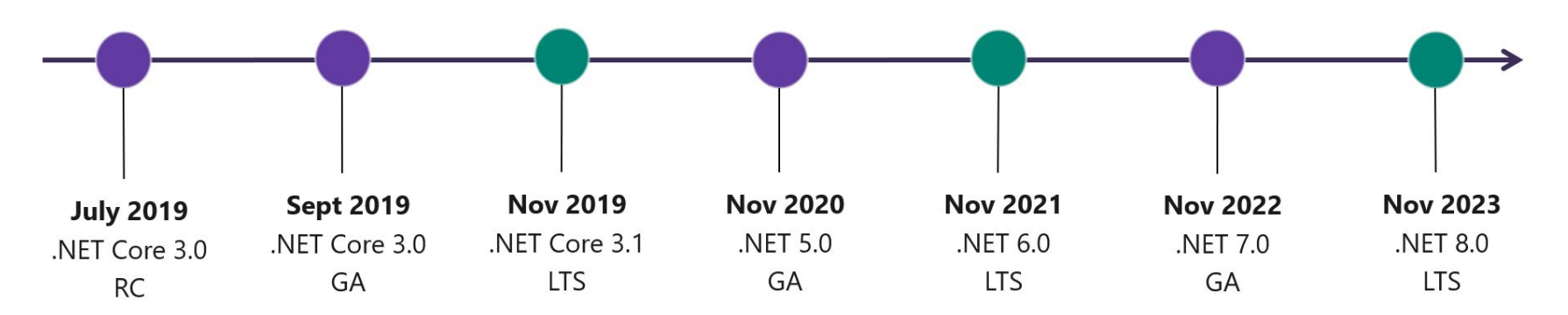

- .NET Core 3.0 release in September
- .NET Core 3.1 = Long Term Support (LTS)
- NET 5.0 release in November 2020
- Major releases every year, LTS for even numbered releases
- Predictable schedule, minor releases if needed

# Method call performance

Let's compare  $C + f$ ,  $C \# (NET)$  method call performance

- C++ Function
- C++ Virtual Function
- C# (.NET) Method

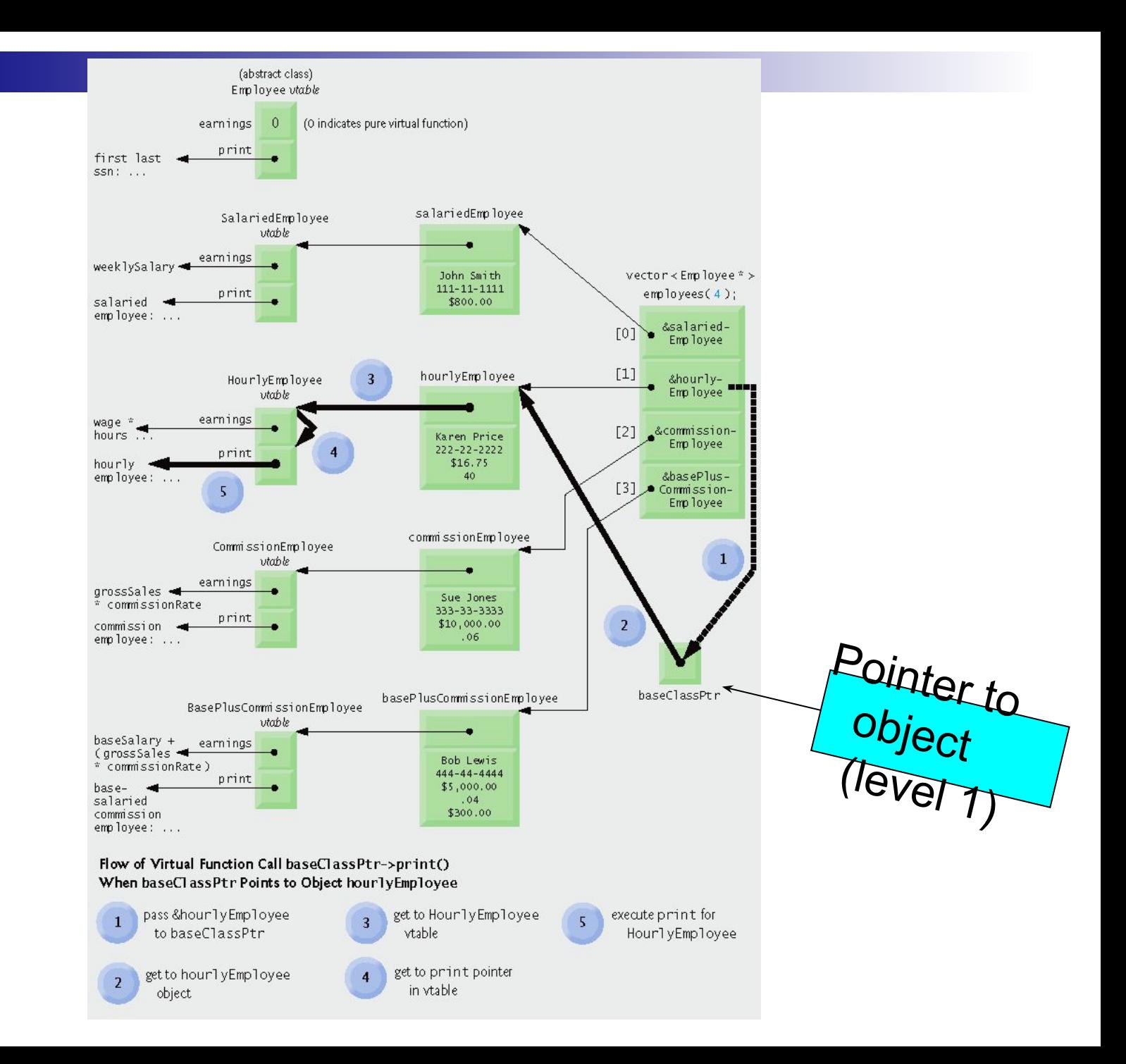

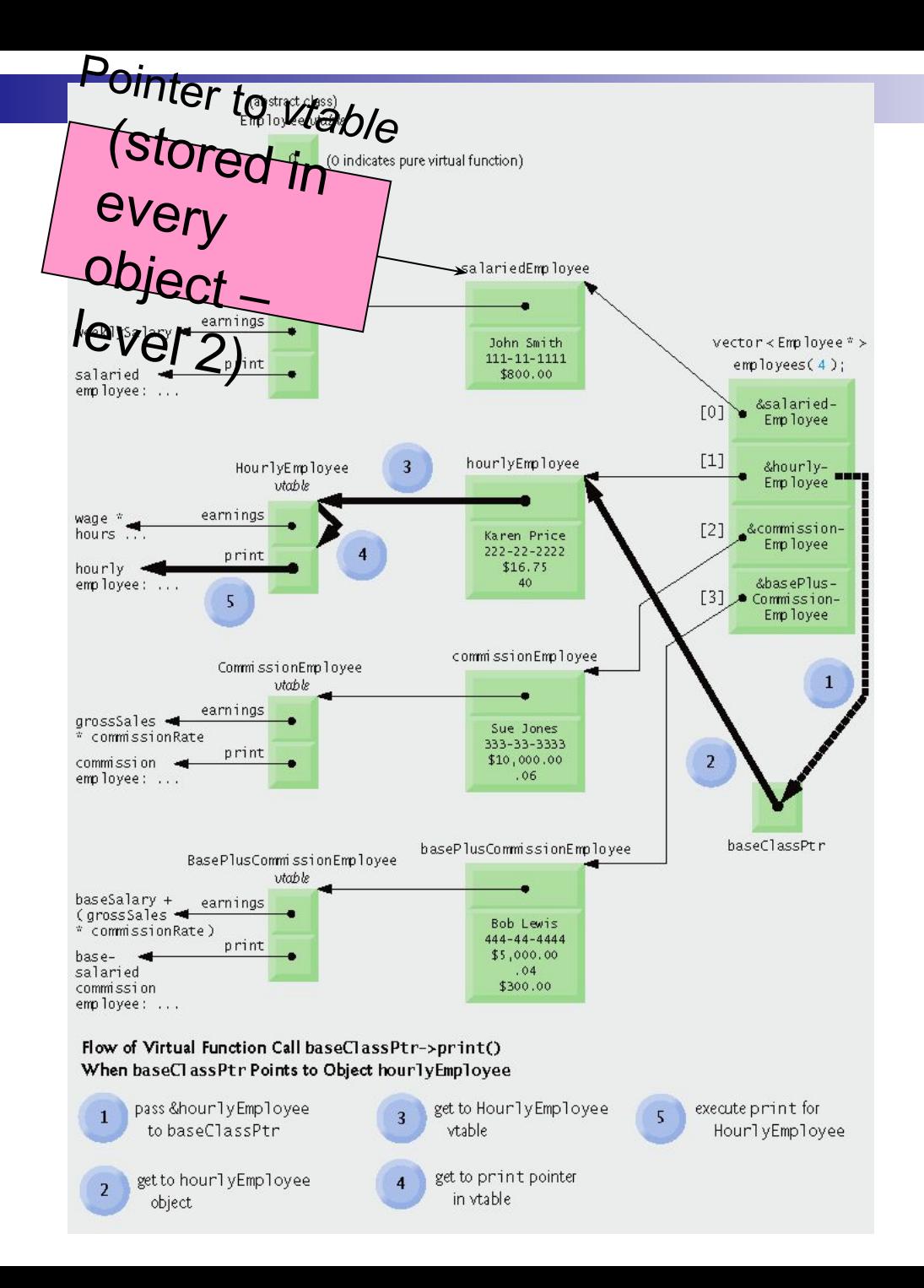

### Deitel & Deitel, Fig

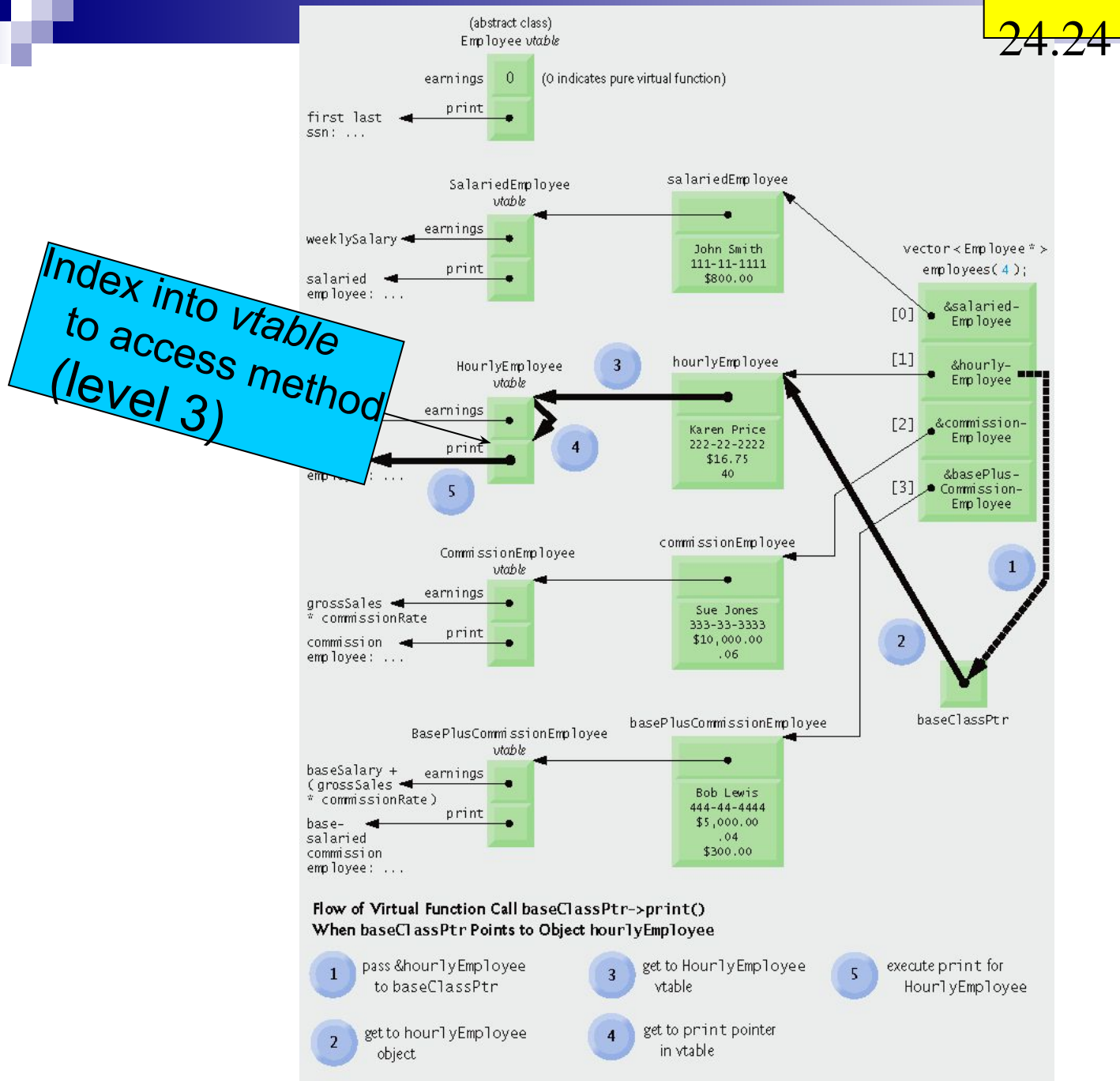

# **T Calling a method for the first** time

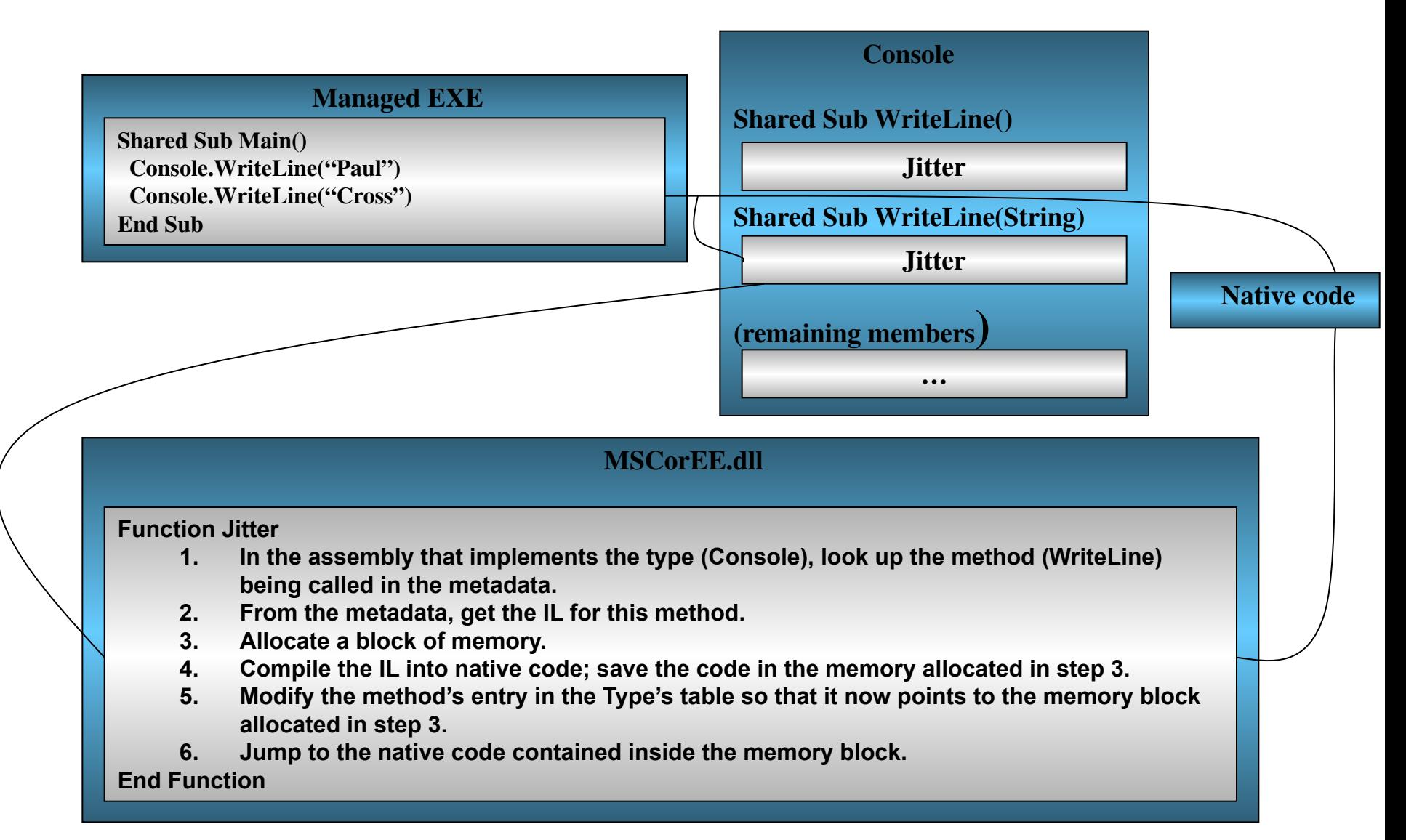

### Performance Impact

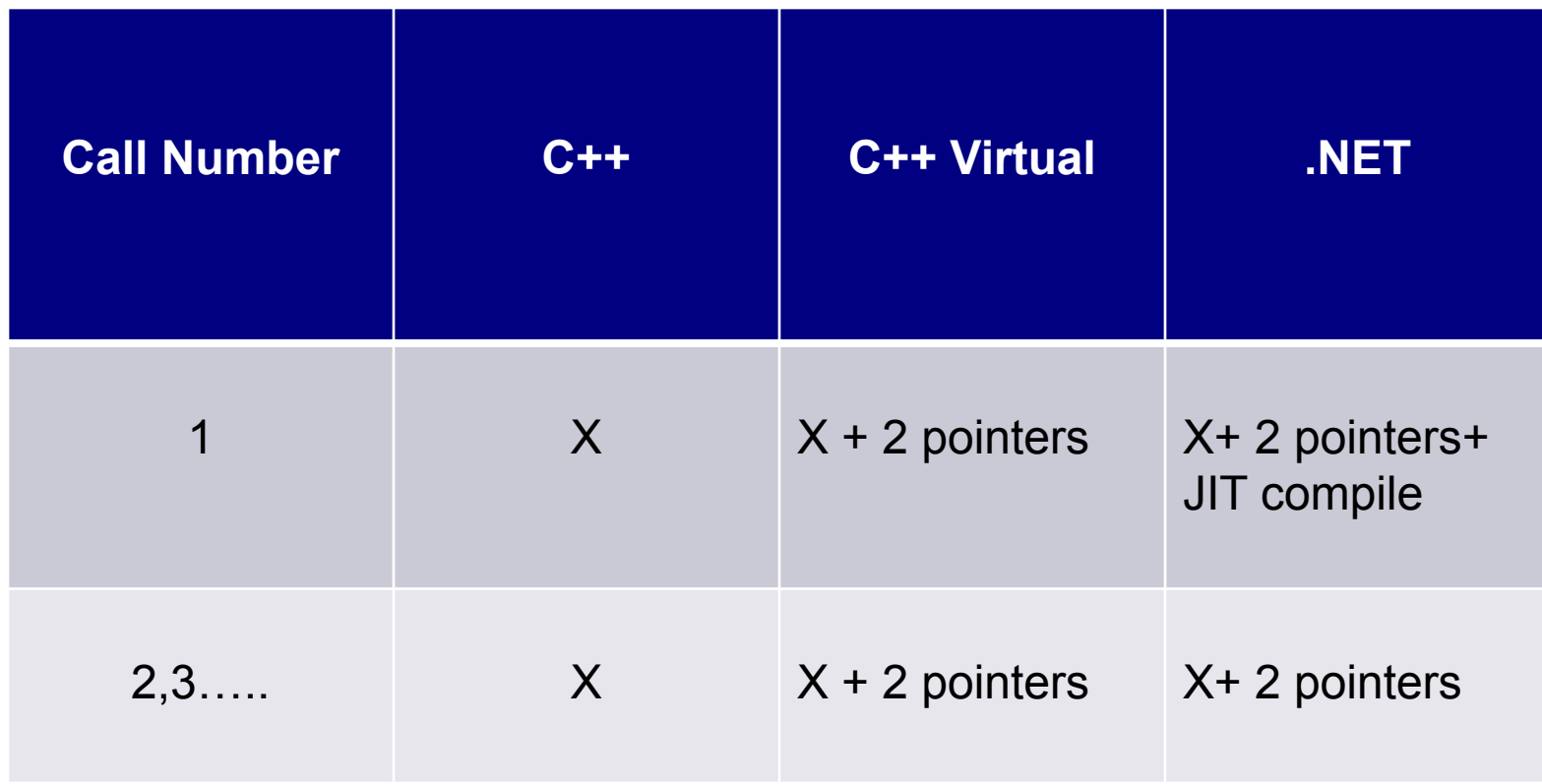